# **Gong - Correccion - Mejora #1592**

# **Volver a habilitar el envio de correos**

2013-02-05 12:14 - Alberto Ramirez

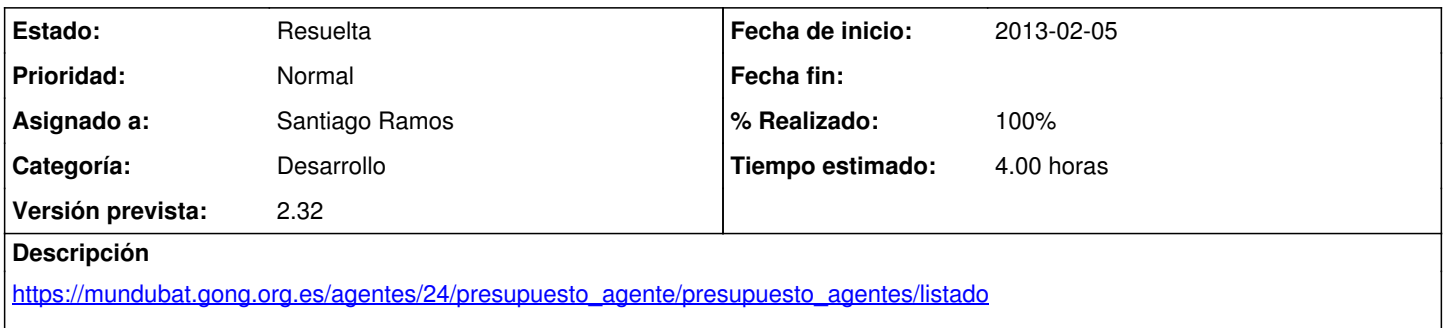

Cuando creo un comentario en una linea del presupuesto me aparece un mensaje de error que adjunto cuando le doy a guardar.

## **Histórico**

## **#1 - 2013-02-05 13:22 - Santiago Ramos**

- *Asunto cambiado COMENTARIOS EN LINEAS DE PRESUPUESTO DELEGACION por Volver a habilitar el envio de correos*
- *Categoría establecido a Desarrollo*
- *Estado cambiado Nueva por Asignada*
- *Asignado a establecido a Santiago Ramos*
- *Versión prevista establecido a 2.32*
- *Tiempo estimado establecido a 4.00*

El envío de mensajes está de momento desactivado. Estamos reestructurando el sistema de notificaciones por correo.

Renombro el ticket para que sea descriptivo con el mensaje.

# **#2 - 2013-02-11 21:11 - Santiago Ramos**

*- % Realizado cambiado 0 por 60*

### **#3 - 2013-02-12 16:34 - Santiago Ramos**

*- % Realizado cambiado 60 por 90*

### **#4 - 2013-02-13 18:06 - Santiago Ramos**

Incluido diseño html

### **#5 - 2013-02-13 19:35 - Santiago Ramos**

*- Estado cambiado Asignada por Resuelta*

*- % Realizado cambiado 90 por 100*

### **Ficheros**

comentarios\_presupuesto.docx 196 KB 2013-02-05 Alberto Ramirez